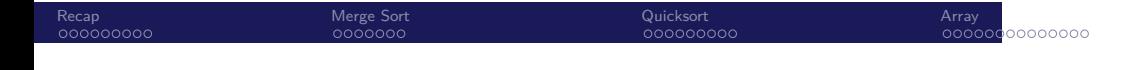

Biostatistics 615/815 Lecture 5: Divide and Conquer Algorithms, Basic Data Structures

.

Hyun Min Kang

September 18th, 2012

### Recap<br>● 00000000 Merge Sort<br>0000000 Quicksort<br>00000000 . . . . . . . . . . . . . . Array Example submission of Homework 1 . Subject: [BIOSTAT615] Homework 1 - John Doe . Dear Dr. Kang, Attached please find the tarball source code (.tar.gz) of the problem 1 and problem 3 for the submission of homework 1. The google document containing the additional copy of source codes, screenshots, and the explanation of problem 2 can be found at https://docs.google.com/a/umich.edu/document/... • Send the email both to hmkang@umich.edu and atks@umich.edu, • Allow access to the google document both addresses • Make sure  $(1)$  to use proper title,  $(2)$  to attach .tar.gz file, and  $(3)$  to include the link to google document in one submission.

• You will receive an email when the grading is done. If you did not submit your homework in an expected format, you will be notified from the instructor during the grading period.

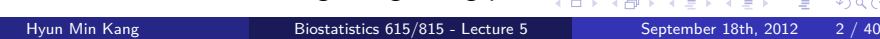

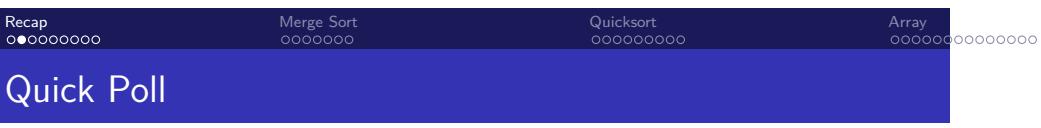

How many students did visit last Friday's office hours?

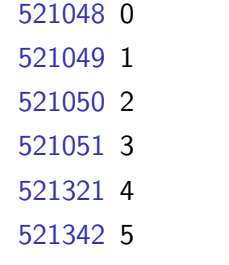

Submit the code (in blue) to http://pollev.com.

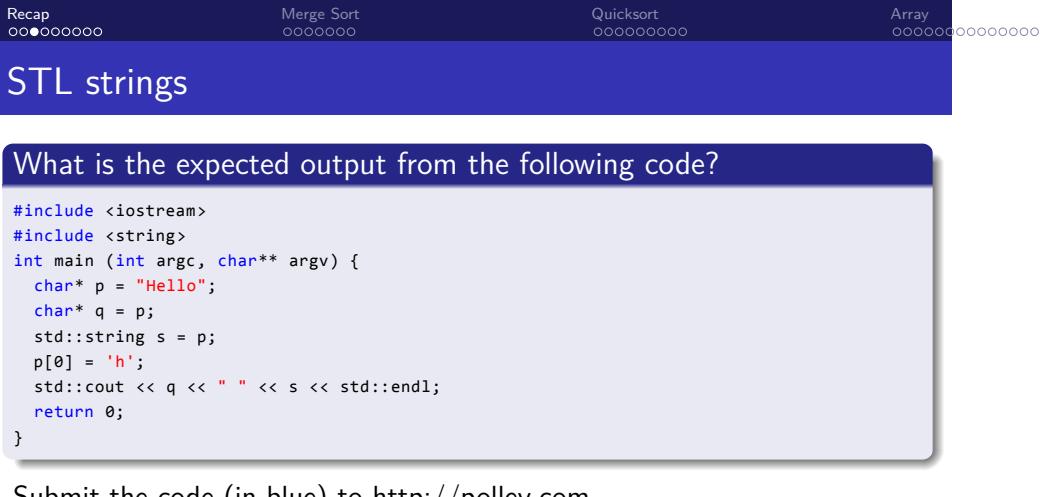

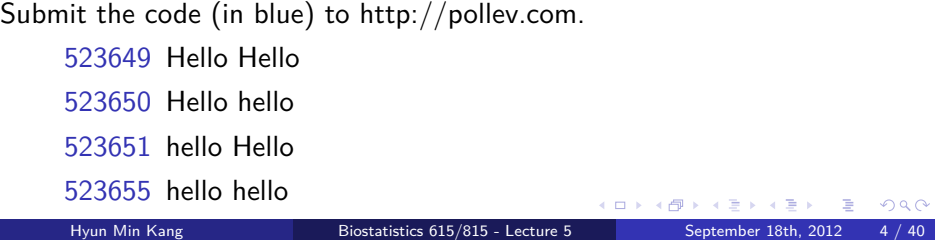

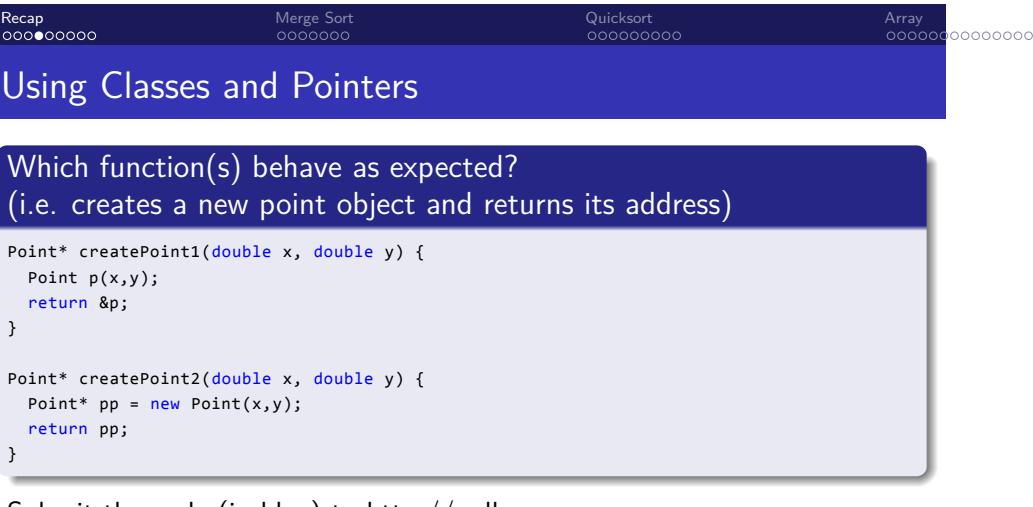

Submit the code (in blue) to http://pollev.com.

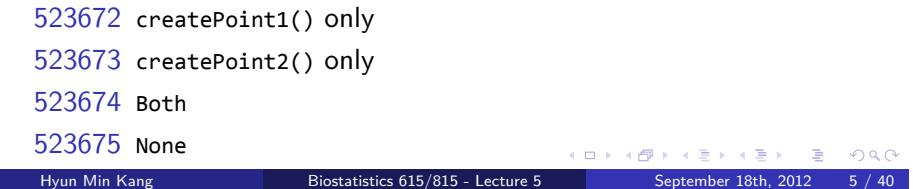

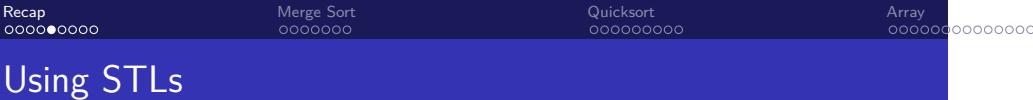

### . sortedEcho.cpp from last week .

```
.
}
#include .... // assume all necessary headers are included
int main(int argc, char** argv) {
 std::vector<std::string> vArgs;
 for(int i=1; i < argc; ++i) { vArgs.push_back(argv[i]); }
 std::sort(vArgs.begin(),vArgs.end());
 for(int i=0; i < (int)vArgs.size(); ++i) { std::cout << " " << vArgs[i]; }
 std::cout << std::endl;
 return 0;
```
# . What is the expected output of the following run? .

. % ./sortedEcho hello 1 2 123

Submit "523671 expected\_output" to http://pollev.com.

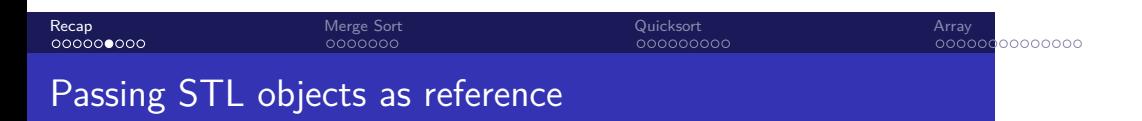

```
// print each element of array to the standard output
void printArray(std::vector<int>& A) {
// call-by-reference to avoid copying large objects
 for(int i=0; i < (int)A.size(); ++i) {
   std::cout << " " << A[i];
 }
  std::cout << std::endl;
}
```
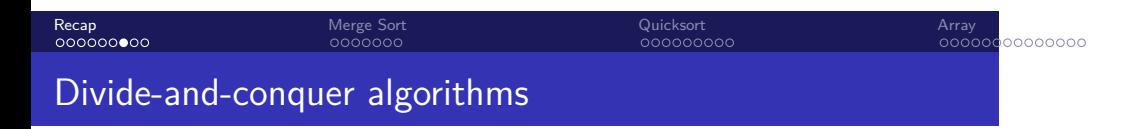

Solve a problem recursively, applying three steps at each level of recursion

- Divide the problem into a number of subproblems that are smaller instances of the same problem
- Conquer the subproblems by solving them recursively. If the subproblem sizes are small enough, however, just solve the subproblems in a straightforward manner.
- Combine the solutions to subproblems into the solution for the original problem

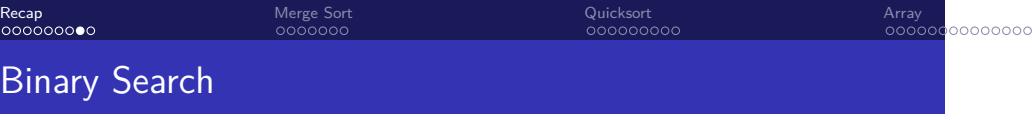

```
// assuming a is sorted, return index of array containing the key,
// among a[start...end]. Return -1 if no key is found
int binarySearch(std::vector<int>& a, int key, int start, int end) {
 if ( start > end ) return -1; // search failed
  int mid = (start+end)/2;if ( key == a[mid] ) return mid; // terminate if match is found
  if ( key < a[mid] ) // divide the remaining problem into half
   return binarySearch(a, key, start, mid-1);
  else
    return binarySearch(a, key, mid+1, end);
}
```
#### Recap<br>00000000 Merge Sort<br>0000000 Quicksort<br>00000000 . . . . . . . . . . . . . . Array Running time comparison : sorting algorithms

### . Running example with 200,000 elements

. user@host:~\$ time sh -c 'seq 1 200000 | ~hmkang/Public/bin/shuf | ./insertionSort \\ . 0:00.36 elapsed, 0.346 u, 0.042 s, cpu 105.5% ... > /dev/null' 0:17.42 elapsed, 17.428 u, 0.017 s, cpu 100.0% ... user@host:~\$ time sh -c 'seq 1 200000 | ~hmkang/Public/bin/shuf | ./stdSort > /dev/null'

#### Recap<br>00000000 Merge Sort<br>0000000 Quicksort<br>00000000 . . . . . . . . . . . . . . Array Running time comparison : sorting algorithms

# . Running example with 200,000 elements .

. 0:00.36 elapsed, 0.346 u, 0.042 s, cpu 105.5% ... user@host:~\$ time sh -c 'seq 1 200000 | ~hmkang/Public/bin/shuf | ./insertionSort \\ > /dev/null' 0:17.42 elapsed, 17.428 u, 0.017 s, cpu 100.0% ... user@host:~\$ time sh -c 'seq 1 200000 | ~hmkang/Public/bin/shuf | ./stdSort > /dev/null'

# . Why is the speed so different? .

- The time complexity of insertion sort is  $\Theta(n^2)$
- But the time complexity of STL's sorting algorithm is Θ(*n* log *n*).

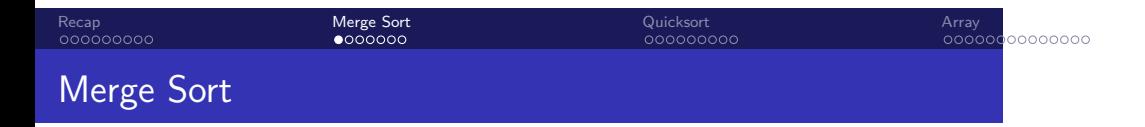

### . Divide and conquer algorithm . Divide Divide the *n* element sequence to be sorted into two subsequences of *n*/2 elements each Conquer Sort the two subsequences recursively using merge sort Combine Merge the two sorted subsequences to produce the sorted answer

```
. . . . . .
Recap<br>000000000
                         Merge Sort<br>0000000
                                                      Quicksort<br>00000000
                                                                                 . . . . . . . . . . . . . .
Array
mergeSort.cpp - main()
#include <iostream>
#include <vector>
#include <climits>
void mergeSort(std::vector<int>& a, int p, int r); // defined later
void merge(std::vector<int>& a, int p, int q, int r); // defined later
void printArray(std::vector<int>& A); // same as insertionSort
// same to insertionSort.cpp except for one line
int main(int argc, char** argv) {
  std::vector<int> v;
  int tok;
  while ( std::cin >> tok ) { v.push_back(tok); }
  std::cout << "Before sorting: ";
  printArray(v);
  mergeSort(v, 0, v.size()-1); // differs from insertionSort.cpp
  std::cout << "After sorting: ";
  printArray(v);
  return 0;
}
```
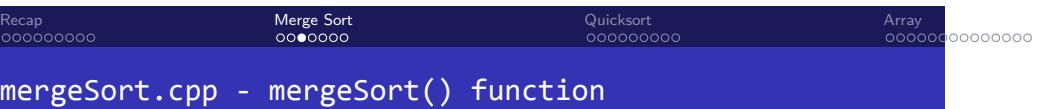

```
void mergeSort(std::vector<int>& a, int p, int r) {
 if (p < r) { // termininating condition. nothing happens when p >= rint q = (p+r)/2; // find a point to divide the problem
   mergeSort(a, p, q); // divide-and-conquer
   mergeSort(a, q+1, r); // divide-and-conquer
   merge(a, p, q, r); // combine the solutions
 }
}
```
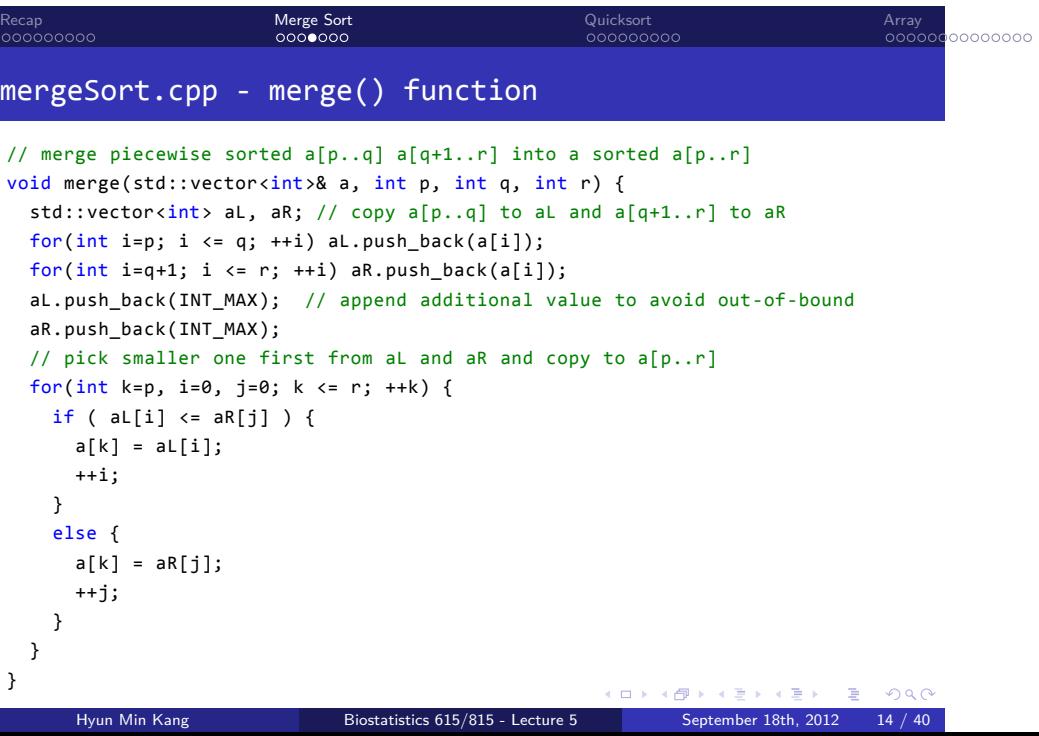

 $Quichéart$ 

. . . . . . . . . Recap . . . . . . . Merge Sort . . . . . . . . . Quicksort . . . . . . . . . . . . . . Time Complexity of Merge Sort . If *n* = 2*<sup>m</sup>* . *<sup>T</sup>*(*n*) = { *c* if *n* = 1 2*T*(*n*/2) + *cn* if *n >* 1 *<sup>T</sup>*(*n*) = <sup>∑</sup>*<sup>m</sup> i*=1 *cn* = *cmn* = *cn* log<sup>2</sup> (*n*) = Θ(*n* log<sup>2</sup> *n*)

. . . . . . Hyun Min Kang Biostatistics 615/815 - Lecture 5 September 18th, 2012 15 / 40

| Reco                                                                                                    | More sort                                                                                                    | Quicksort | Arrs |
|----------------------------------------------------------------------------------------------------|----------------------------------------------------------------------------------------------------|-----------|------|
| \n $\text{Time Complexity of Merge Sort}$ \n                                                            | \n $T(n) =\n \begin{cases}\n c & \text{if } n = 1 \\  2T(n/2) + cn & \text{if } n > 1\n \end{cases}$ \n                                       |           |      |
| \n $T(n) =\n \begin{cases}\n c & \text{if } n = 1 \\  2T(n/2) + cn & \text{if } n > 1\n \end{cases}$ \n |                                                                                                    |           |      |
| \n $\text{For arbitrary } n$ \n                                                                         | \n $T(n) =\n \begin{cases}\n c & \text{if } n = 1 \\  T(\lceil n/2 \rceil) + T(\lfloor n/2 \rfloor) + cn & \text{if } n > 1\n \end{cases}$ \n |           |      |
| \n $cn\lfloor \log_2 n \rfloor \leq T(n) \leq cn\lceil \log_2 n \rceil$ \n                              | \n $T(n) = \Theta(n\log_2 n)$ \n                                                                                                    |           |      |
| \n $\text{Hym Min Yang} \qquad \text{Biostratistics 615/815 - Lecture 5}\n \end{cases}$ \n              | \n $\text{September 18th, 2012} \qquad \text{15 / 40}$ \n                                                                                     |           |      |

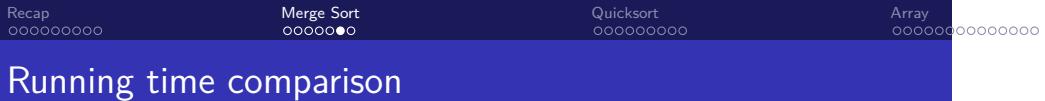

### . Running example with 200,000 elements . . 0:00.46 elapsed, 0.465 u, 0.019 s, cpu 102.1% ... user@host:~\$ time sh -c 'seq 1 200000 | ~hmkang/Public/bin/shuf | ./insertionSort \\ > /dev/null' 0:17.42 elapsed, 17.428 u, 0.017 s, cpu 100.0% ... user@host:~\$ time sh -c 'seq 1 200000 | ~hmkang/Public/bin/shuf | ./stdSort > /dev/null' 0:00.36 elapsed, 0.346 u, 0.042 s, cpu 105.5% ... user@host:~\$ time sh -c 'seq 1 200000 | ~hmkang/Public/bin/shuf | ./mergeSort \\ > /dev/null'

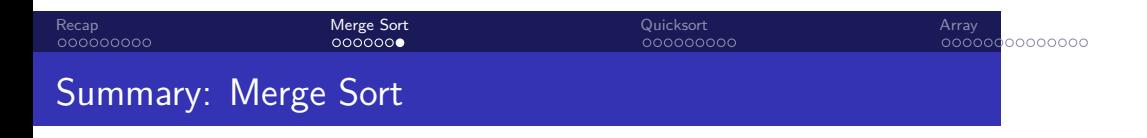

- Easy-to-understand divide and conquer algorithms
- Θ(*n* log *n*) algorithm in worst case
- Need additional memory for array copy
- Slightly slower than other Θ(*n* log *n*) algorithms due to overhead of array copy

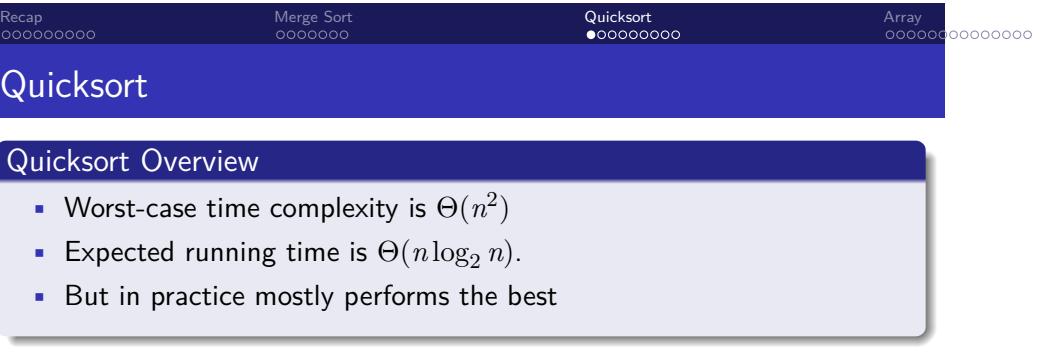

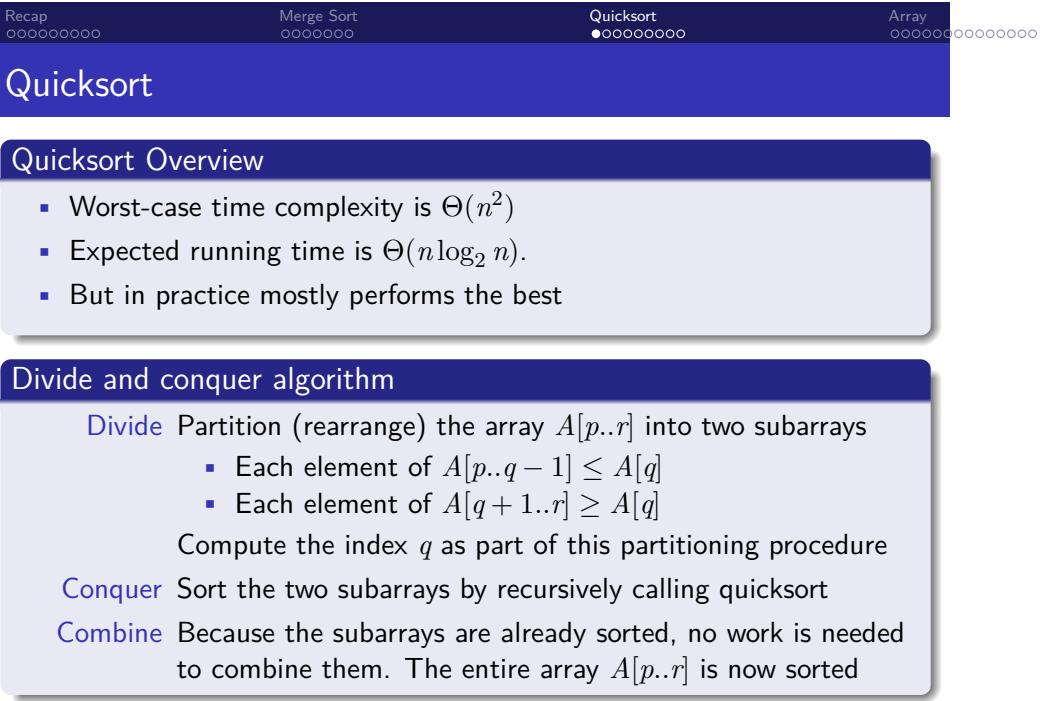

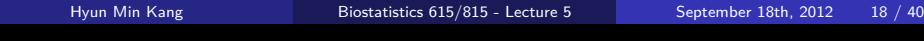

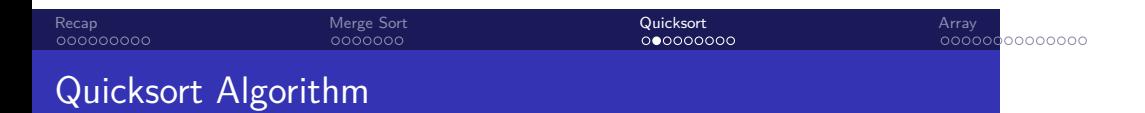

# Algorithm QUICKSORT

```
.
end
Data: array A and indices p and r
Result: A[p..r] is sorted
if p < r then
   q = \text{PARTITION}(A, p, r);Quicksort(A,p,q − 1);
   QUICKSORT(A,q+1,r);
```
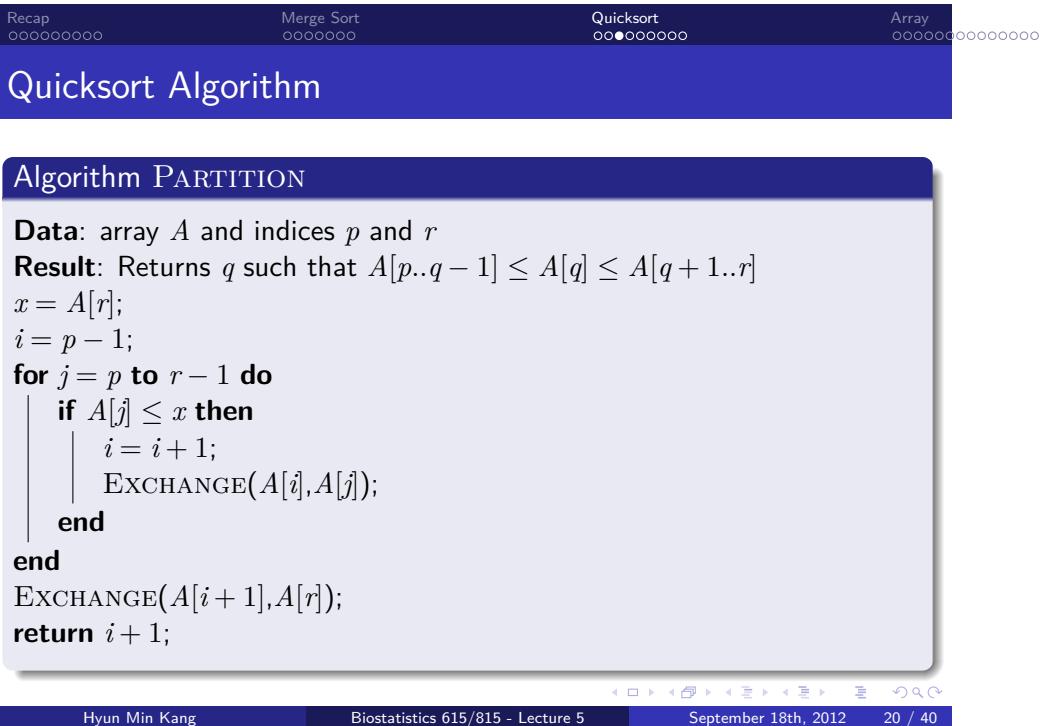

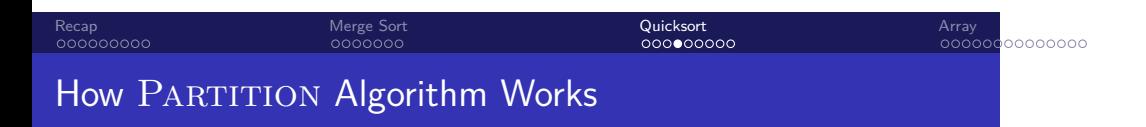

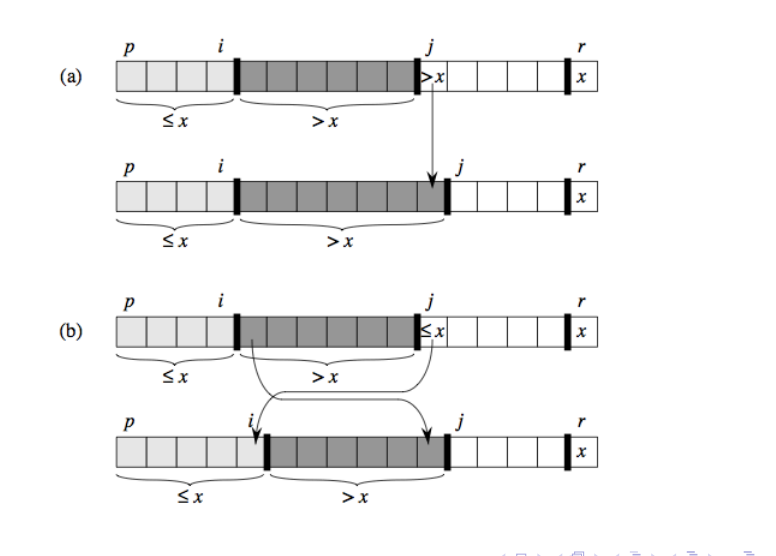

```
. . . . . .
Recap<br>000000000
                        Merge Sort<br>0000000
                                                   Quicksort<br>000000000
                                                                              . . . . . . . . . . . . . .
Array
Implementation of QUICKSORT Algorithm
// quickSort function
// The main function is the same to mergeSort.cpp except for the function name
void quickSort(std::vector<int>& A, int p, int r) {
  if (p < r) { // immediately terminate if subarray size is 1
    int piv = A[r]; // take a pivot value
    int i = p-1; // p-i-1 is the # elements < piv among A[p..j]
    int tmp;
    for(int j=p; j < r; ++j) {
      if ( A[j] < piv ) { // if smaller value is found, increase q (=i+1)
        ++i;tmp = A[i]; A[i] = A[j]; A[j] = tmp; // swap A[i] and A[j]}
    }
    A[r] = A[i+1]; A[i+1] = piv; // swap A[i+1] and A[r]quickSort(A, p, i);
    quickSort(A, i+2, r);
  }
}
      Hyun Min Kang Biostatistics 615/815 - Lecture 5 September 18th, 2012 22 / 40
```
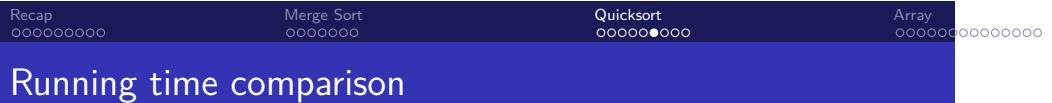

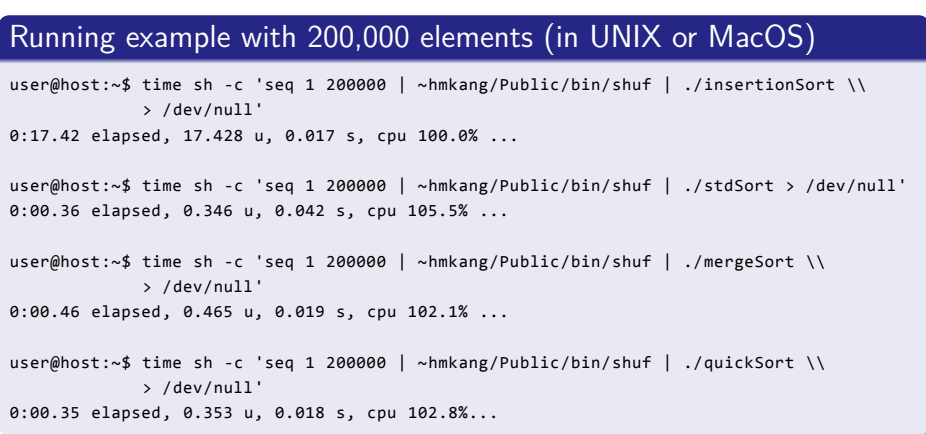

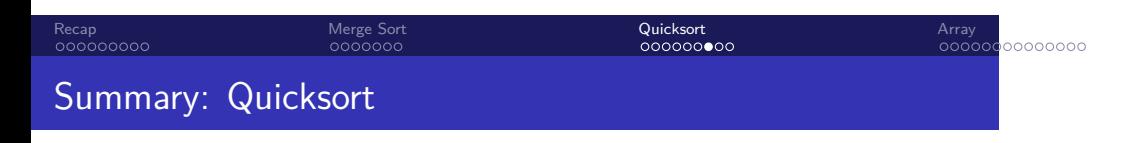

- Θ(*n* log *n*) algorithm on average (and most case)
- $\bullet$   $\Theta(n^2)$  algorithm in worst case
- Divide conquer algorithms based on partitioning
- Slightly faster than other Θ(*n* log *n*) algorithms

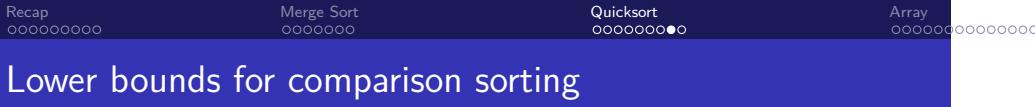

. CLRS Theorem 8.1 .

. the worst case Any comparison-based sort algorithm requires Ω(*n* log *n*) comparisons in

Merge Sort<br>0000000

Quicksort<br>000000000

Lower bounds for comparison sorting

### . CLRS Theorem 8.1 .

. the worst case Any comparison-based sort algorithm requires Ω(*n* log *n*) comparisons in

# . An informal proof .

• Any comparison sort algorithm can be represented as a binary decision tree, where each node represents a comparison. Each path from the root to leaf represents possible series of comparisons to sort a sequence.

. . . . . . . . . . . . . . Array

Merge Sort<br>0000000

Quicksort<br>000000000

. . . . . . . . . . . . . . Array

### Lower bounds for comparison sorting

### . CLRS Theorem 8.1 .

. the worst case Any comparison-based sort algorithm requires Ω(*n* log *n*) comparisons in

# . An informal proof .

- Any comparison sort algorithm can be represented as a binary decision tree, where each node represents a comparison. Each path from the root to leaf represents possible series of comparisons to sort a sequence.
- Each leaf of the decision tree represents one of *n*! possible permutations of input sequences

Merge Sort<br>0000000

. . . . . . . . . . . . . . Array

Quicksort<br>000000000

### Lower bounds for comparison sorting

### . CLRS Theorem 8.1 .

. the worst case Any comparison-based sort algorithm requires Ω(*n* log *n*) comparisons in

# . An informal proof .

- Any comparison sort algorithm can be represented as a binary decision tree, where each node represents a comparison. Each path from the root to leaf represents possible series of comparisons to sort a sequence.
- Each leaf of the decision tree represents one of *n*! possible permutations of input sequences
- We have  $n! \leq l \leq 2^h$ , where *l* is the number of leaf nodes, and *h* is the height of the tree, equivalent to the  $#$  of comparisons.

Merge Sort<br>0000000

. . . . . . . . . . . . . . Array

Quicksort<br>000000000

### Lower bounds for comparison sorting

### . CLRS Theorem 8.1 .

. the worst case Any comparison-based sort algorithm requires Ω(*n* log *n*) comparisons in

# . An informal proof .

- Any comparison sort algorithm can be represented as a binary decision tree, where each node represents a comparison. Each path from the root to leaf represents possible series of comparisons to sort a sequence.
- Each leaf of the decision tree represents one of *n*! possible permutations of input sequences
- We have  $n! \leq l \leq 2^h$ , where *l* is the number of leaf nodes, and *h* is the height of the tree, equivalent to the  $#$  of comparisons.
- Then it implies  $h \geq \log(n!) = \Theta(n \log n)$

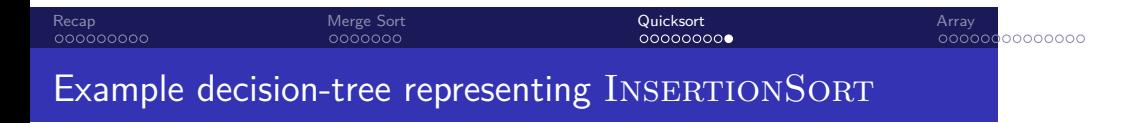

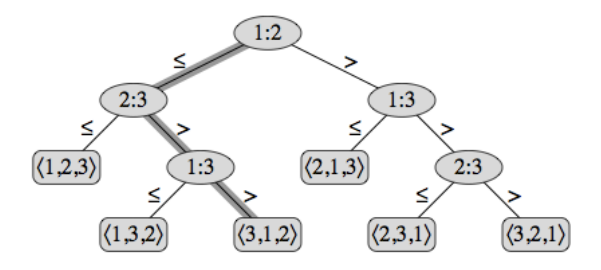

#### Recap<br>000000000 Merge Sort<br>0000000

Quicksort<br>00000000

Array<br>●○○○○○

. . . . . .

### Elementary data structure

### . Container .

A container *T* is a generic data structure which supports the following three operation for an object *x*.

Hyun Min Kang Biostatistics 615/815 - Lecture 5 September 18th, 2012 27 / 40

- SEARCH $(T, x)$
- INSERT $(T, x)$
- DELETE $(T, x)$

# . Possible types of container .

- Arrays
- Linked lists
- Trees • Hashes
	-

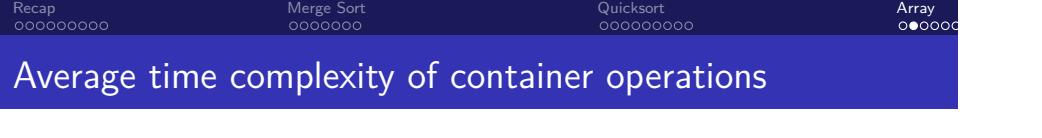

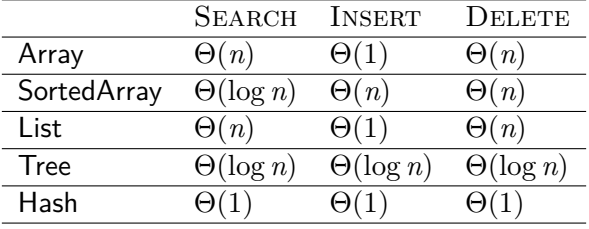

- Array or list is simple and fast enough for small-sized data
- Tree is easier to scale up to moderate to large-sized data
- Hash is the most robust for very large datasets

#### Recap<br>000000000 Merge Sort<br>0000000 Quicksort<br>00000000 Array<br>oooooo Arrays

# . Key features .

- Stores the data in a consecutive memory space
- Fastest when the data size is small due to locality of data

# . Using std::vector as array .

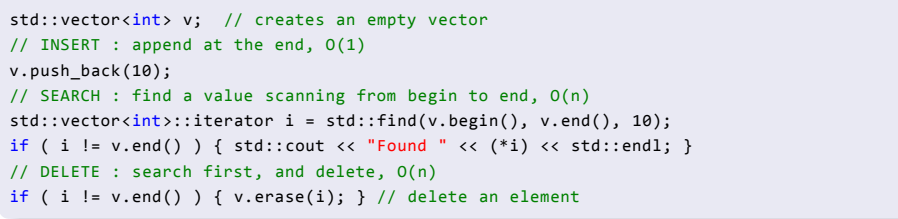

Recap<br>000000000 Merge Sort<br>0000000 Quicksort<br>00000000 Array<br>oooooo Implementing data structure as a header file

### . myArray.h . . }; class myArray { int\* data; int size; void insert(int x) { ... } ... . myArrayTest.cpp . . } #include <iostream> #include "myArray.h" int main(int argc, char\*\* argv) { ...

. . . . . . Hyun Min Kang Biostatistics 615/815 - Lecture 5 September 18th, 2012 30 / 40

```
Designing a simple array - myArray.h
#include <iostream>
#define DEFAULT_ALLOC 1024
template <class T> // template supporting a generic type
class myArray {
protected: // member variables hidden from outside
  T *data; // array of the generic type
  int size; // number of elements in the container
  int nalloc; // # of objects allocated in the memory
 public:
  myArray(); // default constructor
  ~myArray(); // destructor
  void insert(const T& x); // insert an element x, const means read-only
  bool search(const T& x); // search for an element x and return its location
  bool remove(const T& x); // delete a particular element
  void print(); // print the content of array to the screen
};
```
Array<br>⊙⊙⊙⊙●⊂

Merge Sort<br>0000000

```
. . . . . .
Hyun Min Kang Biostatistics 615/815 - Lecture 5 September 18th, 2012 31 / 40
```

```
Recap<br>000000000
                         Merge Sort<br>0000000
                                                     Quicksort<br>00000000
protected and public
#include <iostream>
class myClass {
protected:
     int x;
public:
     int getX() { return x; }
     void setX(int _x) { x = _x; }
};
int main(int argc, char** argv) {
  myClass c;
  c.x = 1; // invalid, accessing protected member
  c.setX(1); // valid, accessing public member
  std::cout << c.x << std::end; // invalid
  std::cout << c.getX() << std::end; // valid
}
There is also a private keyword, but we won't handle it in the class.
```
Array<br>00000e

```
. . . . . .
Hyun Min Kang Biostatistics 615/815 - Lecture 5 September 18th, 2012 32 / 40
```

```
. . . . . .
Hyun Min Kang Biostatistics 615/815 - Lecture 5 September 18th, 2012 33 / 40Using friend
class mySignature {
protected:
     std::string message;
     friend class myManager;
};
class myManager {
public:
     mySignature s;
     bool verifySignature(std::string& m) {
       return s.message == m; // valid access
     }
};
class myGuest {
public:
     mySignature s;
     bool verifySignature(std::string& m) {
      return s.message == m; // invalid access
     }
};
```
Array<br>oooooc

Merge Sort<br>0000000

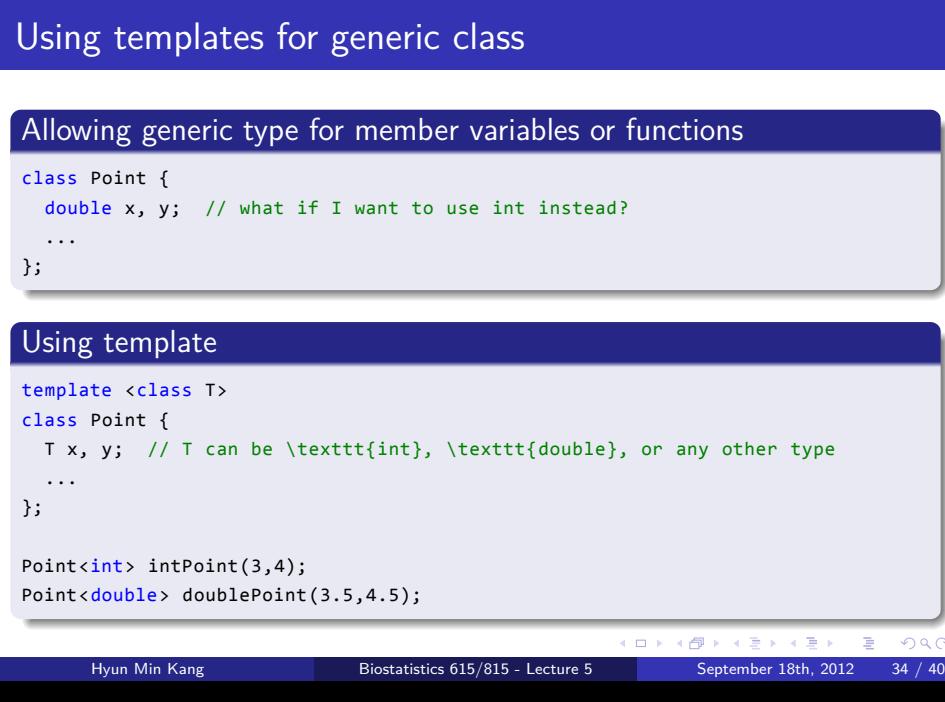

Array<br>oooooc

Merge Sort<br>0000000

```
Caveat of call-by-reference
#include <iostream>
int squareVal(int x) { return x*x; }
int squareRef(int& x) { return x*x; }
int main(int argc, char** argv) {
 int a = 2;
  std::cout << squareVal(a) << std::endl; // valid
  std::cout << squareRef(a) << std::endl; // valid
  std::cout << squareVal(2) << std::endl; // valid
  std::cout << squareRef(2) << std::endl; // invalid
  return 0;
}
```
Array<br>oooooc

Merge Sort<br>0000000

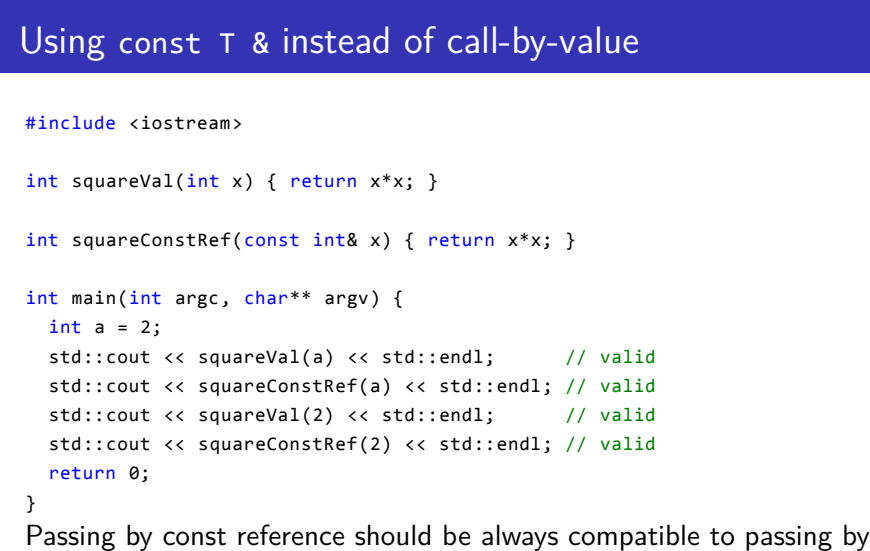

Merge Sort<br>0000000

Recap<br>000000000

value and avoids unnecessary copying of the object. However, its value cannot be updated.

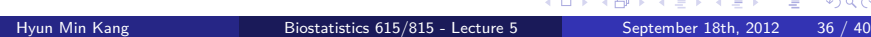

Quicksort<br>00000000

Array<br>oooooc

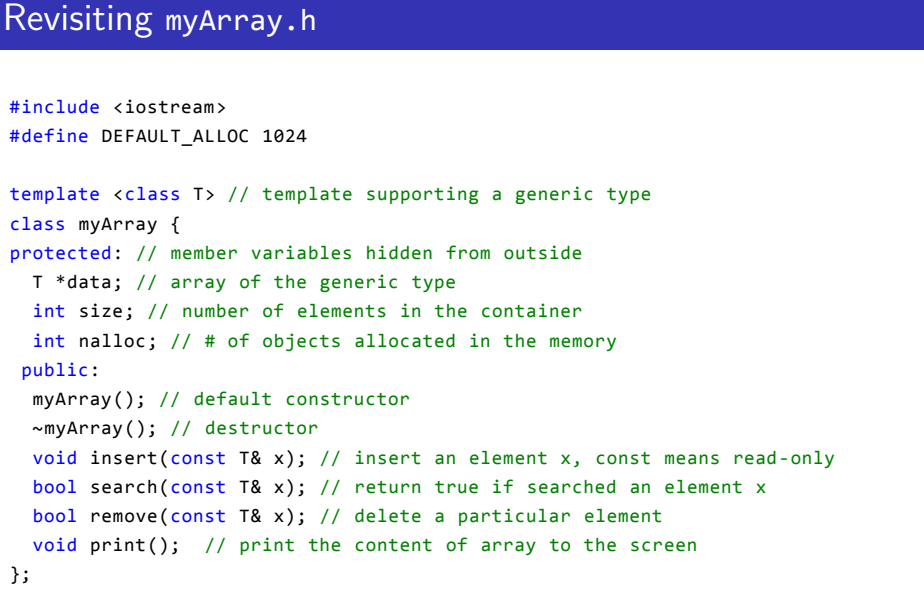

Array<br>oooooc

Merge Sort<br>0000000

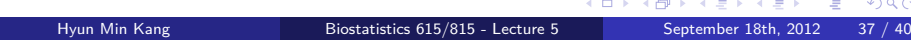

```
. . . . . .
Hyun Min Kang Biostatistics 615/815 - Lecture 5 September 18th, 2012 38 / 40
```

```
#include <iostream>
#include "myArray.h"
int main(int argc, char** argv) {
 myArray<int> A;
 A.insert(10); // {10}
 A.insert(5); // {10,5}
 A.insert(20); // {10,5,20}
 A.insert(7); // {10,5,20,7}
  A.print();
  std::cout << "A.search(7) = " << A.search(7) << std::endl; // true
  std::cout << "A.remove(10) = " << A.remove(10) << std::endl; // \{5, 20, 7\}A.print();
 std::cout << "A.search(10) = " << A.search(10) << std::endl; // false
  return 0;
}
```

```
Using a simple array - myArrayTest.cpp
```

```
Recap<br>000000000
                                                     Merge Sort<br>0000000
                                                                                                                 Quicksort<br>00000000
                                                                                                                                                                           Array<br>oooooc
```
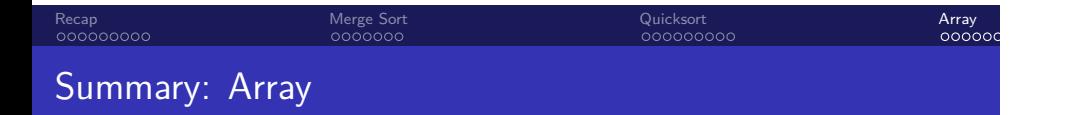

- Simplest container
- Constant time for insertion
- $\bullet$   $\Theta(n)$  for search
- $\bullet$   $\Theta(n)$  for remove
- Elements are clustered in memory, so faster than list in practice.
- Limited by the allocation size. Θ(*n*) needed for expansion

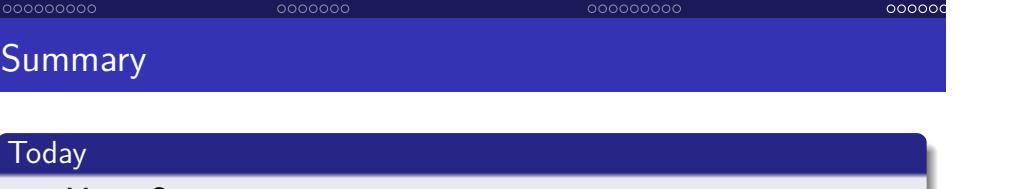

Array

Merge S

• Merge Sort

Recap

- Quicksort
- 
- Array

### . Next Lectures .

- Sorted Array
- Linked list
- Binary search tree
- Hash tables
- Dynamic Programming